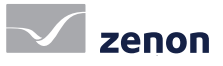

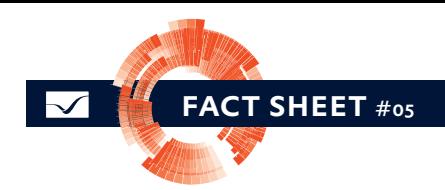

# Ergonomía en la configuración del proyecto [5/5]

# Diagnosis/puesta en marcha/mantenimiento del proyecto

Los proyectos de zenon crecen con las demandas de los usuarios. Los procesos de producción y las máquinas pueden optimizarse continuamente si el software también lo hace. ¿Trabaja con métodos como el Lean Management, Six Sigma o TPM? zenon también le ayuda a alcanzar sus objetivos.

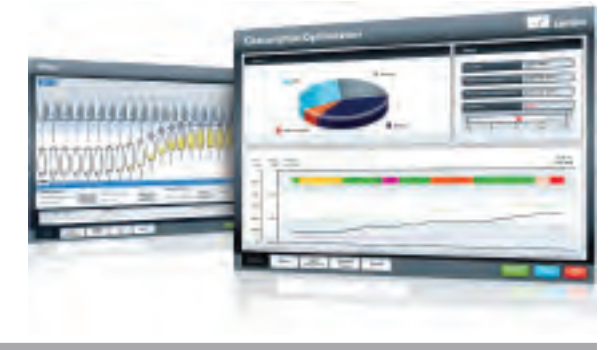

#### f lexibilidad en el mantenimiento

La fácil usabilidad de zenon Editor permite también llevar a cabo los trabajos de mantenimiento de un proyecto a las personas in situ. En caso necesario, varias personas pueden mantener y desarrollar proyectos externos. El principio "parametrizar en vez de programar" genera la transparencia y trazabilidad necesarias para ello.

#### mantenimiento central

Con el "zenon Remote Transport" los proyectos zenon pueden transportarse a cada PC de la red haciendo clic en el botón derecho del ratón. Además, se puede establecer el proyecto de inicio remotamente e iniciarse o detenerse el runtime. Aparte de esto, el transporte remoto puede leer información de sistemas, solicitar archivos de registro y reiniciar el sistema operativo.

### prioridad máxima: la instalación debe

#### estar en funcionamiento

Con la función Hot Reload las modificaciones pueden transmitirse durante el funcionamiento a la ejecución y allí cargarse sin reiniciarse. La redundancia integrada en la red garantiza la máxima estabilidad del sistema. Antes de poner en marcha un proyecto puede probar cada conexión con las herramientas de simulación integradas, sin hardware. Con zenon Logic, el entorno integrado IEC 61131-3, usted puede simular directamente con el código PLC "auténtico" en condiciones reales, lo que aumenta la seguridad y la velocidad de la puesta en marcha.

# datos rápidos

- Mantenimiento flexible y optimización continua
- Con zenon las instalaciones funcionan de forma estable
- La función de Hot Reload para el runtime actualiza sin tener que reiniciar
- Visión general de las versiones de proyecto y de los cambios
- Es posible desactivar selectivamente partes del equipo

## mantenga la visión de conjunto gracias a las versiones de proyectos y a la comparación de proyectos:

Si lo desea, zenon puede generar de forma automática versiones consecutivas de sus proyectos. La función de comparación de proyectos de zenon permite analizar de forma precisa las diferencias entre dos versiones de proyectos. Esta información también está disponible como exportación XML en las herramientas de versionado externas.

#### historial de modificaciones:

Además, todas las modificaciones del proyecto pueden introducirse completamente en el sistema, si así se desea (objeto modificado, tipo de modificación, marca de tiempo, usuario, lugar de trabajo, antiguo valor, nuevo valor, un comentario libremente definible). Cuando se usa junto con el administrador de versiones de zenon cuenta en todo momento con copias de seguridad de los estados del proyecto y puede tener una perspectiva general del mismo. Siempre es posible rastrear y saber quién hizo qué modificaciones y cuándo.

### servidor de diagnóstico de zenon

Si surgen problemas de comunicación en la red o en los controladores, para los cuales no se puede determinar la causa, el servidor de diagnóstico de zenon puede ayudarle. Como interfaz en posición central recoge los datos de acceso de todos los módulos zenon y, así, posibilita un análisis en profundidad del sistema. El servidor de diagnóstico de zenon consta de tres componentes:

 Servidor de diagnóstico: escribe y administra los datos de archivo. Escribe un archivo de registro en un periodo de tiempo libremente configurable. Con ello se revisa continuamente si el ciclo vital de la información de registro ha acabado o si es menor que el mínimo espacio configurable en el disco duro.

 Diagnóstico clientes: manda la información de registro al servidor de diagnóstico.

 Visor de diagnóstico de zenon: evalúa los datos y muestra de forma clara toda la información recogida en una tabla. Su funcionalidad de filtro y clasificación facilita una búsqueda específica de errores. El servidor de diagnóstico de zenon analiza fuera de línea datos históricos, pero también soporta el análisis en línea directamente en el runtime. Ya que la tarea se realiza en un texto plano, es posible llevar a cabo un análisis inmediato en el lugar.

# Ergonomía en la configuración del proyecto (5/5)

Diagnosis/puesta en marcha/mantenimiento del proyecto

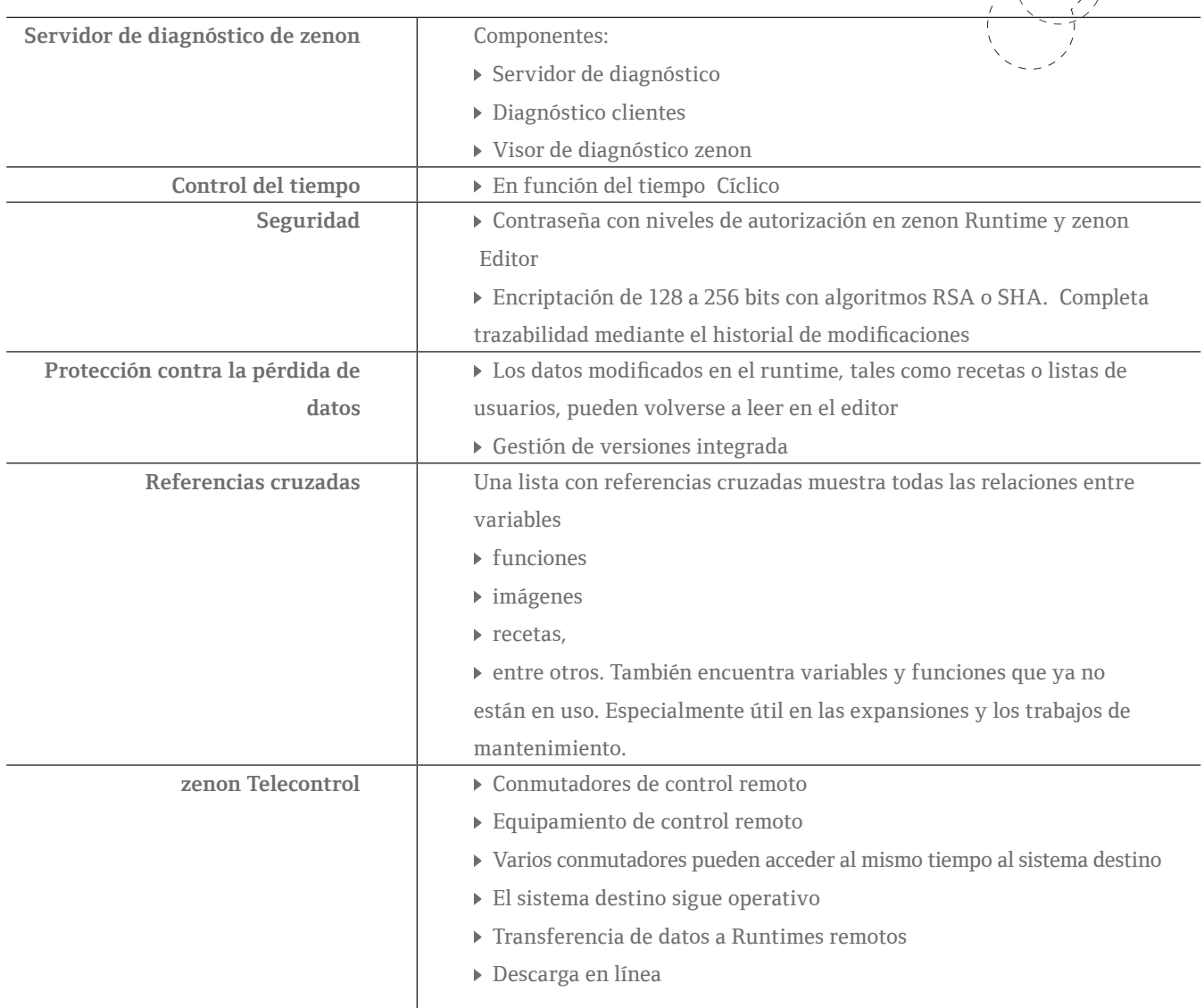